# INSTITUTO SUPERIOR TÉCNICO LEFT – LEBL – LQ – LEAM – LEMAT Ano Lectivo: 2006/2007

### MATEMÁTICA COMPUTACIONAL

#### Resolução do Exame de 17 de Julho de 2007

 $[1]^{20}$ 

$$
z_1 = e^x, \t z_2 = e^{-x}, \t z_3 = z_1 - z_2, \t z = \sinh x = \frac{z_3}{2}
$$
  
\n
$$
\delta_{\tilde{z}_1} = x \delta_{\tilde{x}} + \delta_1
$$
  
\n
$$
\delta_{\tilde{z}_2} = -x \delta_{\tilde{x}} + \delta_2
$$
  
\n
$$
\delta_{\tilde{z}_3} = \frac{z_1}{z_3} \delta_{\tilde{z}_1} - \frac{z_2}{z_3} \delta_{\tilde{z}_2} + \delta_3
$$
  
\n
$$
= \frac{x(z_1 + z_2)}{z_3} \delta_{\tilde{x}} + \frac{z_1}{z_3} \delta_1 - \frac{z_2}{z_3} \delta_2 + \delta_3
$$
  
\n
$$
\delta_{\tilde{z}} = \delta_{\tilde{z}_3} + \delta_4
$$
  
\n
$$
= \frac{x \cosh x}{\sinh x} \delta_{\tilde{x}} + \frac{e^x}{2 \sinh x} \delta_1 - \frac{e^{-x}}{2 \sinh x} \delta_2 + \delta_3 + \delta_4
$$
  
\n
$$
=: p(x) \delta_{\tilde{x}} + q_1(x) \delta_1 + q_2(x) \delta_2 + \delta_3 + \delta_4
$$

O problema é bem posto para qualquer  $x \in \mathbb{R}$  pois, pondo  $\delta_1 = \delta_2 = \delta_3 = \delta_4 = 0$ , obtém-se  $\delta_{\tilde{z}} = p(x)\delta_{\tilde{x}}, e, p$ , com  $p(0) = \lim_{x \to 0} p(x) = 1$ , é limitada em qualquer vizinhança finita de  $x$ .

O algoritmo para o cálculo de sinh  $x$  é numericamente instável para  $x \approx 0$ pois  $q_1$  e  $q_2$  são singulares para  $x = 0$ .

[2]

 $(a)^{15}$  $f'(x) = 2x - \cos x,$   $f''(x) = 2 + \sin x$ 

 $f''(x) > 0, \quad \forall x \in \mathbb{R}$ 

 $\Rightarrow$  f' tem quanto muito um zero em R

 $\Rightarrow$  f tem quanto muito dois zeros em R

$$
f(-0.8) = +0.357356
$$
  
 $f(-0.6) = -0.0753575$   $\rightarrow$  f tem pelo menos um zero em [-0.8, -0.6]

$$
f(1.3) = -0.273558
$$
  
\n
$$
f(1.5) = +0.252505
$$
  
\n
$$
\Rightarrow f \text{ tem exactamente dois zeros em } \mathbb{R}, w \in [-0.8, -0.6], z \in [1.3, 1.5].
$$
  
\n**(b)**<sup>20</sup>  
\n
$$
f(z) = 0 \Leftrightarrow z = g(z)
$$
  
\n
$$
g(x) = x - 0.6f(x), \qquad I := [1.3, 1.5]
$$
  
\n
$$
g'(x) = 1 - 0.6f'(x), \qquad g''(x) = -0.6f''(x)
$$
  
\nCondições suficientes de convergência do método do ponto fixo para z,  $\forall x_0 \in I$ :  
\n(i)  $g \in C^1(I)$ 

(ii) 
$$
\max_{x \in I} |g'(x)| = |g'(1.5)| = 0.757558 < 1,
$$
  
pois  $g'(1.3) = -0.399501$ ,  $g'(1.5) = -0.757558$ ,  $g''(x) < 0, \forall x \in I$   
(iii)  $g(I) \subset I$ ,

pois  $g(1.3) = 1.46413 \in I$ ,  $g(1.5) = 1.34850 \in I$ ,  $g'(x) < 0$ ,  $\forall x \in I$ 

(c)<sup>15</sup>  
\n
$$
|z - x_m| \le L^m |z - x_0| \le \varepsilon
$$
\n
$$
m \log L \le \log \frac{\varepsilon}{|z - x_0|}
$$
\n
$$
m \ge \frac{\log \frac{\varepsilon}{|z - x_0|}}{\log L} \qquad (0 < L < 1 \Rightarrow \log L < 0)
$$
\n
$$
x_0 = 1.4 \Rightarrow |z - x_0| \le \frac{1.5 - 1.3}{2} = 0.1
$$
\n
$$
L = \max_{x \in I} |g'(x)| = |g'(1.5)| = 0.757558
$$
\n
$$
\varepsilon = 10^{-6}
$$
\n
$$
m \ge 41.4648
$$

 $M=42\,$ 

 $(d)^{10}$ 

O método do ponto fixo com função iteradora $g$ não pode convergir para w pois  $|g'(w)| > 1$ . Com efeito:

$$
g'(-0.8) = 2.37802, \qquad g'(-0.6) = 2.21520, \qquad g''(x) < 0, \quad \forall x \in [-0.8, -0.6]
$$
\n
$$
\Rightarrow \min_{x \in [-0.8, -0.6]} |g'(x)| = |g'(-0.6)| = 2.21520 \Rightarrow |g'(w)| > 1.
$$

## [3]  $({\rm a})^{15}$

Fórmula de interpolação de Lagrange:

$$
q_2(x) = \sum_{j=0}^{2} y(x_j) l_j(x), \qquad l_j(x) = \prod_{i=0, i \neq j}^{2} \frac{x - x_i}{x_j - x_i}
$$
  
\n
$$
l_0(x) = \frac{(x - 0.4)(x - 0.6)}{(0.2 - 0.4)(0.2 - 0.6)} = \frac{1}{0.08} (x - 0.4)(x - 0.6)
$$
  
\n
$$
l_1(x) = \frac{(x - 0.2)(x - 0.6)}{(0.4 - 0.2)(0.4 - 0.6)} = -\frac{1}{0.04} (x - 0.2)(x - 0.6)
$$
  
\n
$$
l_2(x) = \frac{(x - 0.2)(x - 0.4)}{(0.6 - 0.2)(0.6 - 0.4)} = \frac{1}{0.08} (x - 0.2)(x - 0.4)
$$
  
\n
$$
q_2(x) = \frac{17.5}{0.08} (x - 0.4)(x - 0.6) - \frac{15.0}{0.04} (x - 0.2)(x - 0.6)
$$
  
\n
$$
+\frac{13.125}{0.08} (x - 0.2)(x - 0.4)
$$

 $(b)$ <sup>15</sup>

 $F\acute{o}rmula$ de Newton às diferenças divididas:

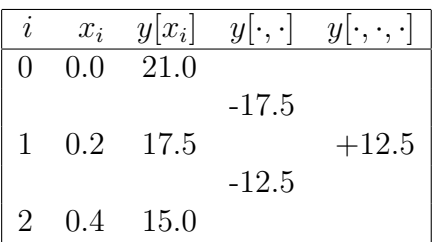

$$
p_2(x) = y[x_0] + y[x_0, x_1](x - x_0) + y[x_0, x_1, x_2](x - x_0)(x - x_1)
$$
  
= 21.0 - 17.5x + 12.5x(x - 0.2)

 $(c)^{20}$ 

$$
e_2(x) = y(x) - p_2(x) = \frac{1}{6} y'''(\xi) W_3(x)
$$
  

$$
\xi \in ]x_0; x_1; x_2; x[, \qquad W_3(x) = (x - x_0)(x - x_1)(x - x_2)
$$

$$
|e_2(x)| \leq \frac{1}{6} ||y'''||_{\infty} ||W_3||_{\infty}, \qquad \forall x \in [0.0, 0.4]
$$
  
\n
$$
||y'''||_{\infty} = \max_{x \in [0, 0.4]} |y'''(x)|, \qquad ||W_3||_{\infty} = \max_{x \in [0, 0.4]} |W_3(x)|
$$
  
\n
$$
y''(x) = \frac{2}{21^2} [y(x)]^3, \qquad y'''(x) = -\frac{6}{21^3} [y(x)]^4, \qquad y^{(iv)}(x) = \frac{24}{21^4} [y(x)]^5
$$
  
\n
$$
y''' \text{ é negative a crescente em } [0.0, 0.4].
$$
  
\n
$$
||y'''||_{\infty} = |y'''(0.0)| = 126.0
$$
  
\n
$$
W_3(x) = x(x - 0.2)(x - 0.4)
$$
  
\n
$$
W'_3(x) = 3x^2 - 1.2x + 0.08 = 3(x - d_0)(x - d_1)
$$
  
\n
$$
d_0 = 0.2\left(1 - \frac{1}{\sqrt{3}}\right) = 0.0845299, \qquad d_1 = 0.2\left(1 + \frac{1}{\sqrt{3}}\right) = 0.315470
$$
  
\n
$$
||W_3||_{\infty} = |W_3(d_0)| = |W_3(d_1)| = \frac{0.016}{3\sqrt{3}} = 0.00307920
$$
  
\n
$$
|e_3(x)| \leq \frac{0.112}{\sqrt{3}} = 0.0646632, \qquad \forall x \in [0, 0.4]
$$

 $(d)^{20}$ 

Melhor aproximação mínimos quadrados:

$$
\phi^*(x) = a^* \phi_0(x) + b^* \phi_1(x), \qquad \phi_0(x) = 1, \qquad \phi_1(x) = x
$$
  

$$
\begin{bmatrix} \langle \bar{\phi}_0, \bar{\phi}_0 \rangle & \langle \bar{\phi}_0, \bar{\phi}_1 \rangle \\ \langle \bar{\phi}_1, \bar{\phi}_0 \rangle & \langle \bar{\phi}_1, \bar{\phi}_1 \rangle \end{bmatrix} \begin{bmatrix} a^* \\ b^* \end{bmatrix} = \begin{bmatrix} \langle \bar{f}, \bar{\phi}_0 \rangle \\ \langle \bar{f}, \bar{\phi}_1 \rangle \end{bmatrix}
$$
  

$$
\langle \bar{\phi}, \bar{\psi} \rangle = \sum_{i=0}^3 \bar{\phi}_i \bar{\psi}_i, \qquad \forall \bar{\phi}, \bar{\psi} \in \mathbb{R}^4
$$
  

$$
\bar{\phi} = [\phi(x_0) \quad \phi(x_1) \quad \phi(x_2) \quad \phi(x_3)]^T, \qquad \phi \in C(\mathbb{R})
$$
  

$$
\bar{\phi}_0 = \begin{bmatrix} 1 & 1 & 1 & 1 \end{bmatrix}^T
$$
  

$$
\bar{\phi}_1 = \begin{bmatrix} 0 & 0.2 & 0.4 & 0.6 \end{bmatrix}^T
$$
  

$$
\bar{f} = \begin{bmatrix} 0.0476190 & 0.0571429 & 0.0666667 & 0.0761905 \end{bmatrix}^T
$$
  

$$
\langle \bar{\phi}_0, \bar{\phi}_0 \rangle = 4
$$

$$
\langle \bar{\phi}_0, \bar{\phi}_1 \rangle = \langle \bar{\phi}_1, \bar{\phi}_0 \rangle = 1.2
$$
  
\n
$$
\langle \bar{\phi}_1, \bar{\phi}_1 \rangle = 0.56
$$
  
\n
$$
\langle \bar{f}, \bar{\phi}_0 \rangle = 0.247619
$$
  
\n
$$
\langle \bar{f}, \bar{\phi}_1 \rangle = 0.0838095
$$
  
\n
$$
\begin{bmatrix} 4 & 1.2 \\ 1.2 & 0.56 \end{bmatrix} \begin{bmatrix} a^* \\ b^* \end{bmatrix} = \begin{bmatrix} 0.247619 \\ 0.0838095 \end{bmatrix} \Rightarrow \begin{bmatrix} a^* \\ b^* \end{bmatrix} = \begin{bmatrix} 0.0476190 \\ 0.0476190 \end{bmatrix}
$$
  
\n
$$
\phi^*(x) = 0.0476190(1.0 + x)
$$

$$
[4]
$$

$$
W'(t) = F(t, W(t)), \quad W = \begin{bmatrix} y \\ z \end{bmatrix}, \quad F(t, W) = \begin{bmatrix} 1 + \cos(\pi t) + y(yz - 2) \\ y(1 - yz) \end{bmatrix}
$$

$$
W(0) = \begin{bmatrix} 1 \\ 1 \end{bmatrix}
$$

 $(a)^{13}$ 

Método de Euler (passo $h$ ; dois passos):

$$
W_1 = W_0 + hF(0, W_0)
$$
  
\n
$$
W_1 = \begin{bmatrix} 1 \\ 1 \end{bmatrix} + h \begin{bmatrix} 1 \\ 0 \end{bmatrix} = \begin{bmatrix} 1+h \\ 1 \end{bmatrix}
$$
  
\n
$$
W_2 = W_1 + hF(h, W_1)
$$
  
\n
$$
W_2 = \begin{bmatrix} 1+h \\ 1 \end{bmatrix} + h \begin{bmatrix} 1 + \cos(\pi h) + (1+h)(h-1) \\ (1+h)(-h) \end{bmatrix}
$$
  
\n
$$
= \begin{bmatrix} 1 + h(1 + \cos(\pi h) + h^2) \\ 1 - h^2(1+h) \end{bmatrix}
$$

 $(b)^{12}$ 

Método de Euler modificado (passo  $2h$ ; um passo):

$$
\tilde{W}_1 = \tilde{W}_0 + 2hF(h, \tilde{W}_0^E)
$$
  

$$
\tilde{W}_0^E = \tilde{W}_0 + hF(0, \tilde{W}_0) = \begin{bmatrix} 1 \\ 1 \end{bmatrix} + h \begin{bmatrix} 1 \\ 0 \end{bmatrix} = \begin{bmatrix} 1+h \\ 1 \end{bmatrix}
$$

$$
\tilde{W}_1 = \begin{bmatrix} 1 \\ 1 \end{bmatrix} + 2h \begin{bmatrix} 1 + \cos(\pi h) + (1+h)(h-1) \\ (1+h)(-h) \end{bmatrix}
$$

$$
= \begin{bmatrix} 1 + 2h(\cos(\pi h) + h^2) \\ 1 - 2h^2(1+h) \end{bmatrix}
$$

 $[\mathbf{5}]^{20}$ 

Método de Adams-Bashforth de ordem 2:

$$
y_{n+1} = y_n + \frac{h}{2} \left[ 3f(x_n, y_n) - f(x_{n-1}, y_{n-1}) \right]
$$

 $\quad$ e discretização local:

$$
\tau(x, Y(x); h) = \frac{1}{h}[Y(x+h) - Y(x)] - \frac{1}{2}[3f(x, Y(x)) - f(x-h, Y(x-h))]
$$
  
\n
$$
Y'(x) = f(x, Y(x)), \qquad Y(x) = y
$$
  
\n
$$
\tau(x, Y(x); h) = \frac{1}{h}[Y(x+h) - Y(x)] - \frac{3}{2}Y'(x) + \frac{1}{2}Y'(x-h)
$$
  
\n
$$
Y(x+h) = Y(x) + hY'(x) + \frac{h^2}{2}Y''(x) + \frac{h^3}{6}Y'''(x) + \mathcal{O}(h^4)
$$
  
\n
$$
Y'(x-h) = Y'(x) - hY''(x) + \frac{h^2}{2}Y'''(x) + \mathcal{O}(h^4)
$$
  
\n
$$
\tau(x, Y(x); h) = \frac{5h^2}{12}Y'''(x) + \mathcal{O}(h^3)
$$
  
\n
$$
Y''(x) = (df)(x, Y(x)), \qquad Y'''(x) = (d^2f)(x, Y(x))
$$
  
\n
$$
\tau(x, y; h) = \frac{5h^2}{12} (d^2f)(x, y) + \mathcal{O}(h^3)
$$

6

# 17.JUL.2007